# **Grafiken – Teil 2 LATEX-Kurs der Unix-AG**

Klaus Denker

21. Juni 2010

<span id="page-0-0"></span>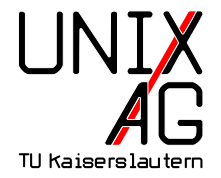

### **Grafiken in LATEX-Dokumenten**

Wie werden Grafiken in L<sup>AT</sup>EX-Dokumente eingebunden?

- **1.** Grafiken als externe Datei einbinden
	- $\rightarrow$  includegraphics-Befehl
- **2.** Grafiken in LAT<sub>E</sub>X "programmieren"
	- $\triangleright$  PSTricks geht nicht mit pdflatex
	- $\triangleright$  TikZ TikZ ist kein Zeichenprogramm

### pstricks

- $\triangleright$  pstricks erlaubt das Einfügen von Postscript-Anweisungen in LAT<sub>E</sub>X
- **Funktioniert nicht mit pdflatex!**
- $\blacktriangleright$  Mehr für Experten gedacht
- ▶ <http://tug.org/PSTricks/>
- $\triangleright$  Beispiel aus Mattias Nisslers Seminarfolien (P2P und Grid Computing, WS 2006/07, DAG)

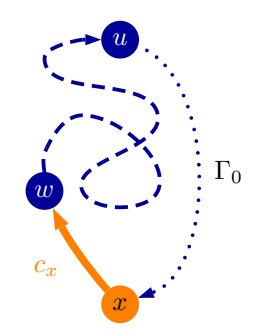

### PGF **und** TikZ

- ▶ Vorführung mit **tikz2pdf** von Hans Meine [http://kogs-www.informatik.uni-hamburg.de/~meine/](http://kogs-www.informatik.uni-hamburg.de/~meine/tikz/process/#tikz2pdf) [tikz/process/#tikz2pdf](http://kogs-www.informatik.uni-hamburg.de/~meine/tikz/process/#tikz2pdf)
- $\blacktriangleright$  Quellcodes auf der Website: <http://www.unix-ag.uni-kl.de/latex-kurs-themen>

## PGF **und** TikZ **- Schleifen und Verzweigungen**

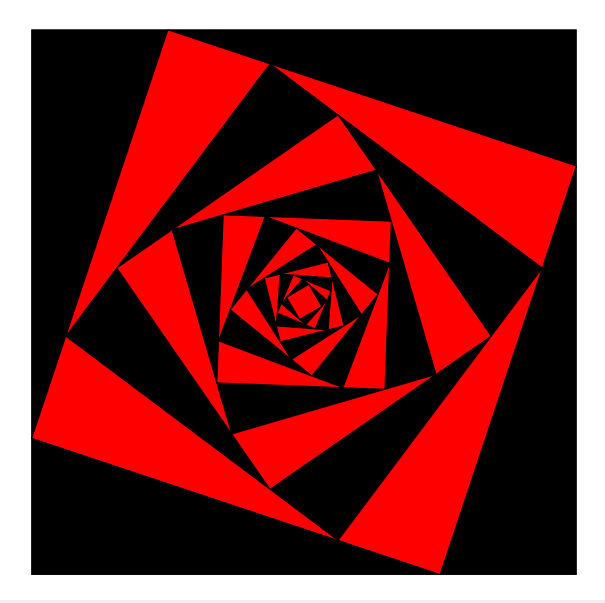

### PGF **und** TikZ **- Schleifen und Verzweigungen**

```
\ begin { tikzpicture }[ scale =0.6]
  % Specify the initial square
  \path (0,0) coordinate (A) (12,0) coordinate (B)(12, 12) coordinate (C) (0, 12) coordinate (D);
  \{ \text{foreach } \i{ in } \{1, \ldots, 14\} \}\left\{ \is odd \{\i}\{\ \delta\} \{\ def\ couleur { red }}
    \dagger draw [fill = \couleur] (A) - -(B) - -(C) - -(D) - - cycle;
    \lambda (A) coordinate (TMP);
    \phi (A) --(B) coordinate [near end] (A)
               - (C) coordinate [near end] (B)
               -(-1)^{\circ} coordinate [near end] (C)- (TMP) coordinate [near end] (D);
    }
\ end{ tikzpicture }
```
## **Grafikdateigenerierung**

- ▶ Bisher: Tikz für Grafiken im LAT<sub>EX</sub>-Dokument
- $\triangleright$  So bekommt man die Grafiken aus dem Dokument heraus:

```
\ documentclass { minimal }
\ usepackage [ dvips ,
 paperwidth = 8.5 cm, \frac{\gamma}{\beta} Breite
 paperheight = 4.5 cm, \frac{\partial}{\partial p} Hoehe
 left=0cm, right=0cm, top=0cm, bottom=0cm, % Raender
]{ geometry }
\ begin { document }
\ noindent \ centering
% Grafikbefehle
\ end{ document }
```
# **Grafikdateigenerierung**

 $\triangleright$  Mit pdflatex ein PDF erzeugen:

```
pdflatex bild . tex
```
▶ Oder mit latex und dvips ein PS erzeugen:

```
latex bild tex
dvips -o bild . eps bild . dvi
```
- ▶ Dieses kann mit ps2pdf in ein PDF umgewandelt werden: ps2pdf bild . eps bild . pdf
- $\blacktriangleright$  Vorteile:
	- ▶ Damit kann PS-spezifisches auch in PDFs verwendet werden
	- $\triangleright$  Man braucht komplexe Grafiken nur einmal berechnen
	- Man kann wilden LATEX-Code auch dann verwenden, wenn der Verlag nur wenige LATEX-Pakete erlaubt

#### Vielen Dank für die Aufmerksamkeit!

### Danke Steffen Wolf und Thomas Fischer für die ursprünglichen Folien.

**PGF Bsp.** <http://www.fauskes.net/pgftikzexamples/> **PGF Doku** [http://www.ctan.org/tex-archive/graphics/](http://www.ctan.org/tex-archive/graphics/pgf/base/doc/generic/pgf/pgfmanual.pdf) [pgf/base/doc/generic/pgf/pgfmanual.pdf](http://www.ctan.org/tex-archive/graphics/pgf/base/doc/generic/pgf/pgfmanual.pdf) **gnuplot** <http://www.gnuplot.info/>